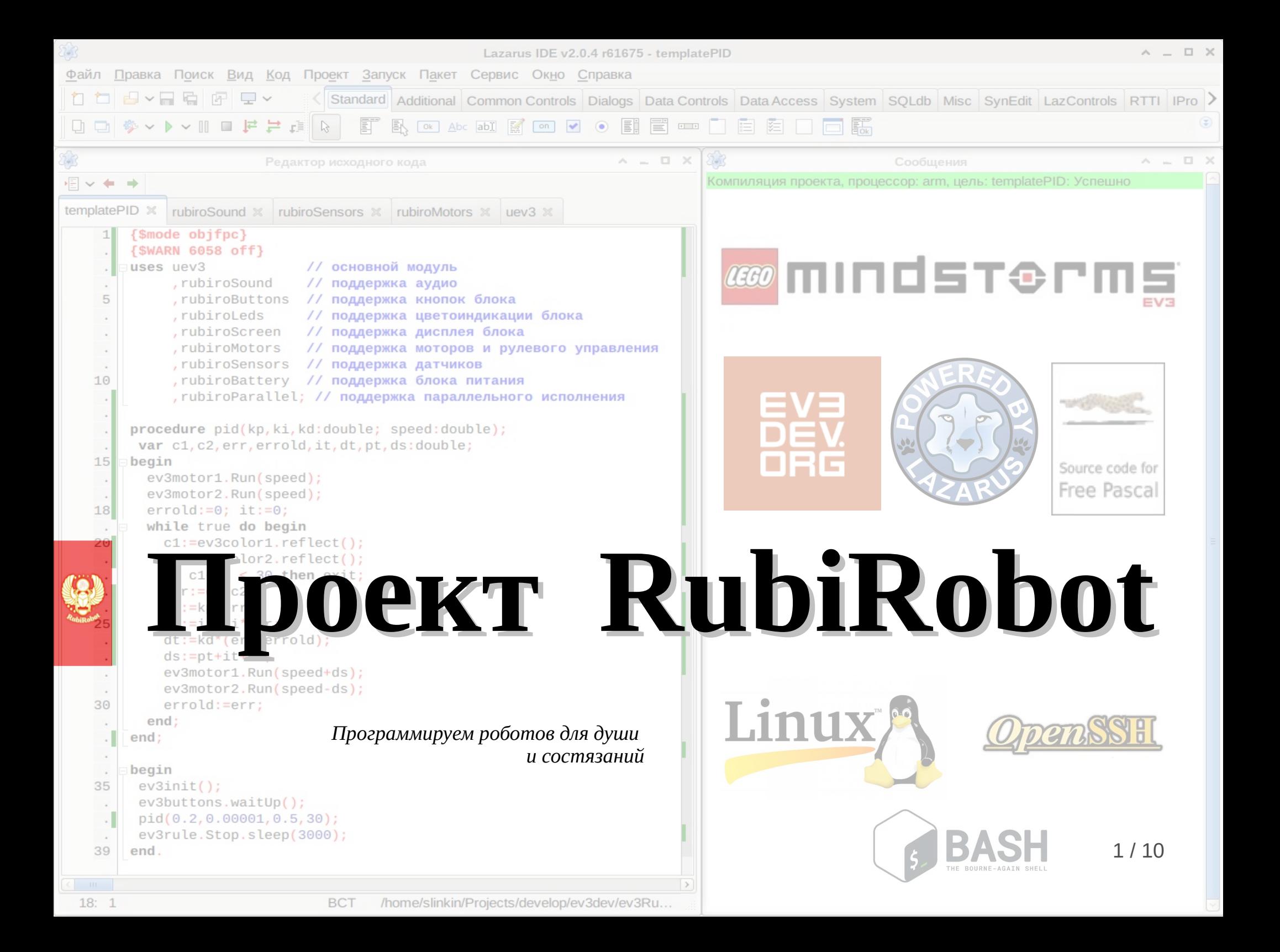

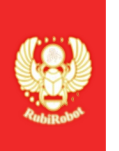

# **Компоненты проекта RubiRobot**

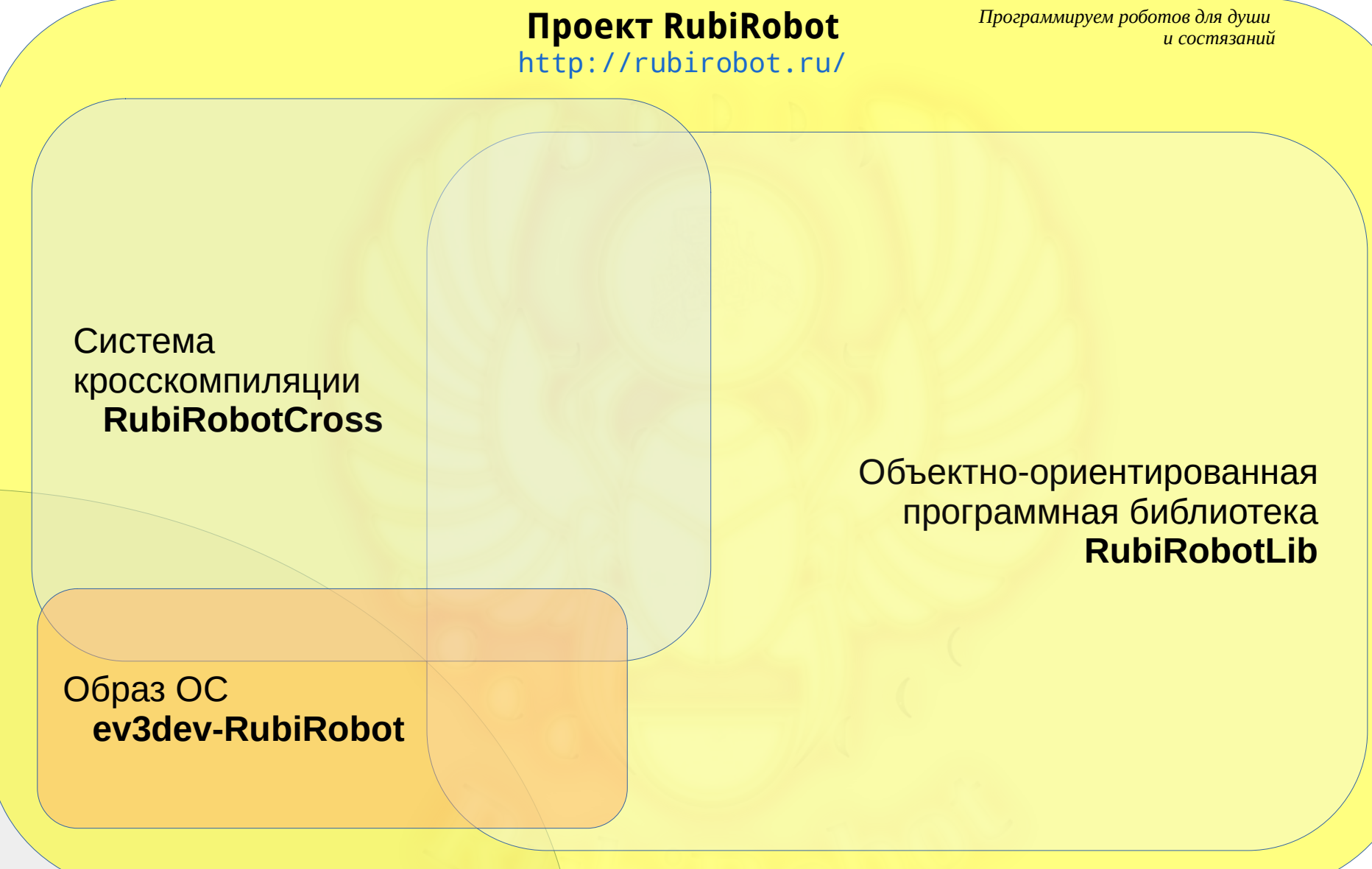

**Проект ev3dev:** <http://ev3dev.org/>

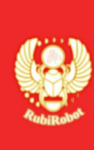

### ООП-библиотека **RubiRobotLib**

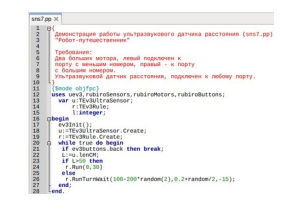

- более 15 модулей Free Pascal для поддержки встроенного оборудования и периферийных устройств EV3
- более 30 демонстрационных примеров разной степени сложности
- более 80 страниц документации на русском языке
- консольная утилита-менеджер ev3 для автоматизации основных операций по компиляции, загрузки на EV3 и запуска программ

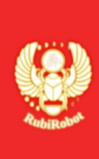

### Базовые модули **RubiRobotLib**

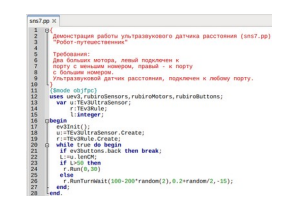

- Поддержка инициализации библиотеки, модуль **uev3**
- Поддержка дисплея EV3, модуль **rubiroScreen**
- Поддержка аудио-системы EV3, модуль **rubiroSound**
- Поддержка цветовой индикации EV3, модуль **rubiroLeds**
- Поддержка кнопок EV3, модуль **rubiroMotors**
- Поддержка датчиков EV3, модуль **rubiroSensors**
- Поддержка источника питания EV3, модуль **rubiroBattery**
- Поддержка параллелизации кода, модуль **rubiroParallel**

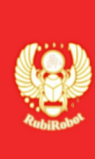

### **RubiRobotLib vs графическая среда LEGO MINDSTORMS Education EV3**

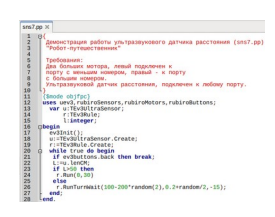

- расширенное управление цветоиндикацией;
- поддержка расширенных режимов работы датчиков и моторов;
- переопределение и подключение во время работы программы некорректно определенных моторов и датчиков;
- определение временного физического отключения внешних устройств с корректным продолжением работы программы после их повторного подключения;
- возможность подключения к устройствам на основании их типов без указания номеров портов;
- возможность ожидания не только остановки, но и блокировки моторов;
- возможность выполнения нескольких программ на блоке с поддержкой их взаимодействия друг с другом;
- параллельное исполнение процедур с поддержкой объектов синхронизации;
- поддержка наборов таймеров, индивидуальных для каждого объекта системы;
- поддержка наборов счетчиков оборотов, индивидуальных для каждого мотора;

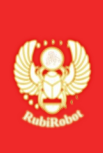

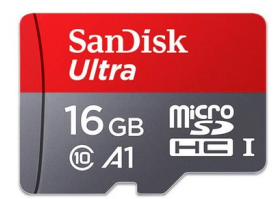

- предназначен для загрузки на EV3 с помощью MicroSD-карты, основан на образе операционной Debian Jessie проекта ev3dev (<http://ev3dev.org/>)
- обновлен, русифицирован, включает в себя компилятор Free Pascal, библиотеку RubiRobotLib, графические шрифты и полезные утилиты
- очищен от лишних сервисов, оптимизирован по скорости запуска, соответствует требованиям робототехнических соревнований

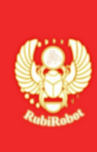

Система кросскомпиляции **RubiRobotCross**

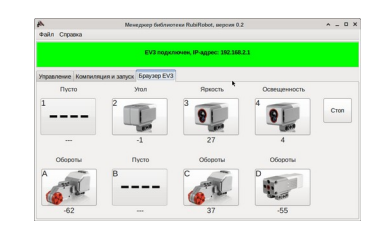

- установка на 7, 8 и 9 платформы ALT Linux, доустановка и настройка всего необходимого ПО из штатных репозитариев
- создание кросскомпилятора Free Pascal во время установки
- наличие в составе библиотеки RubiRobotLib и графического менеджера RubiRobotManager, их установка и конфигурирование на целевой системе.
- 7 / 10 ● перекомпиляция всех компонентов при установке в случае необходимости

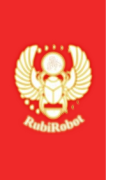

### **Опыт использования проекта RubiRobot на местных, региональных и национальных робототехнических соревнованиях**

2019-12-13: Открытый областной турнир по робототехнике "ШГПУ: история в деталях", два первых места. Результаты: [https://vk.com/robot\\_shgpu?w=wall-123732266\\_992](https://vk.com/robot_shgpu?w=wall-123732266_992) Видео турнира:[https://www.youtube.com/watch?v=EiRvuS\\_YF6o](https://www.youtube.com/watch?v=EiRvuS_YF6o)

2018-12-07: Открытый университетский конкурс школьников и студентов по робототехнике и автоматизации в Курганском государственном университете, первое место.

Результаты и видео прохождения: [https://vk.com/rubirobot?w=wall-174353824\\_8](https://vk.com/rubirobot?w=wall-174353824_8)

2018-11-28: Открытый корпоративный Чемпионата JuniorMasters (по стандартам JuniorSkills), компетенция "Мобильная робототехника 10+", первое место. Статья: [https://prospekt45.ru/1\\_reg\\_news/34239/](https://prospekt45.ru/1_reg_news/34239/)

2018-10-25: Открытый областной турнир по робототехнике «Сказочный турнир», первое место

Статья и программный код: <https://vk.com/@rubirobot-cover-2019-01-21> Видео турнира:<https://www.youtube.com/watch?v=KLt4QWQAaXg>

2018-06-06: Ролик подготовки команды "Рубин" к участию в Russian Robot Olympiad 2018: <http://rubirobot.ru/files/contests/rro2018/rro2018Rubin.mp4>

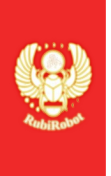

## **Планы по развитию проекта**

- Поддержка фото и видео съемки, распознавания QR и штрих-кодов
- Разработка механизмов двустороннего обмена бинарными данными между программами на EV3 и хостовой системе по каналу SSH
- Увеличение количества поддерживаемых периферийных устройств
- Рефакторинг кода библиотеки RubiRobotLib в целях упрощения процесса добавления поддержки новых периферийных устройств и уменьшения зависимости от типа данных Variant
- Перевод ev3dev-RubiRobot на Debian Stretch проекта ev3dev
- Публикация проекта на GitHub
- Продвижение проекта в репозитарии распространенных дистрибутивов Linux.

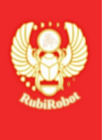

 $\overline{7}$ 

 $\overline{8}$ 

## **© Talk is cheap, show me the code!**

 $\frac{2}{3}$ 

 $\frac{1}{7}$ 

 $\overline{8}$ 

 $\mathbf{q}$ 

 $10$ 

 $\overline{11}$ 

 $\overline{12}$ 

 $\frac{12}{13}$ <br> $\frac{14}{15}$ 

 $\overline{16}$ 

 $17$ 

18

 $\frac{19}{20}$ 

 $\overline{21}$ 

 $22$ <br> $23$ <br> $24$ <br> $25$ 

 $\overline{26}$ 27

28

 $\frac{29}{29}$ 

30

 $\overline{31}$ 

 $32$ 

33

 $L$ end.

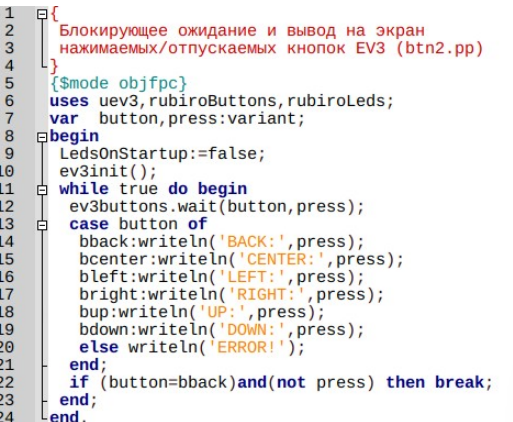

 $\frac{2}{3}$ .<br>Демонстрация датчика гироскопа (sns4 1.pp) При старте программы робот должен находиться в состоянии покоя.  $\frac{4}{5}$ Калибровкой датчика гироскопа фиксируется первоначальное направление робота. 6 Если направление робота изменяется (например - ручным перемещением в другое положение), то выждав 5-секундний интервал, робот плавно возвращается в исходное положение  $\overline{9}$ с помощью вращения вокруг своей оси. 10<br>11<br>12<br>13<br>14<br>15<br>16<br>17<br>13<br>20<br>21<br>22<br>23<br>24<br>22<br>22<br>22<br>23<br>33<br>33<br>33<br>33<br>33<br>33<br>34<br>34 Требования: Два больших мотора, левый подключен к порту с меньшим номером, правый - к порту с большим номером. Датчик гироскопа, подключен к любому порту {\$mode objfpc} uses uev3, rubiroSensors, rubiroMotors, math; var angle:integer;  $B<sub>bgin</sub>$  $ev3Init()$ ev3Gyro.calibrate; ev3Rule.timerStart while true do begin angle:=ev3Gyro.angle; if  $(\text{angle} > -10)$  and  $(\text{angle} < 10)$  then ev3Rule.Stop().timerStart else begin if ev3Rule.timer<5000 then continue; ev3Rule.Run(-100\*sign(angle),10+sgrt(abs(angle))); end: end:  $L$ end

"Робот-путешественник" Требования: Два больших мотора, левый подключен к порту с меньшим номером, правый - к порту с большим номером. Ультразвуковой датчик расстояния, подключен к любому порту. {\$mode obifpc} uses uev3, rubiroSensors, rubiroMotors, rubiroButtons;  $B<sub>epsilon</sub>$  $ev3Init()$ : ev3buttons.waitCenter; while true do begin if ev3buttons.back then break; if ev3Ultra.lenCM>50 then  $ev3Rule.Run(0.20)$ else ev3Rule.RunTurnWait(100-200\*random(2), 0.2+random/2, -15);  $end:$  $L$ end.

Лемонстрация работы ультразвукового латчика расстояния (sns7.pp)

.<br>Демонстрация работы инфракрасного датчика и маяка "Робот на поводке" (sns5.pp)

### Требования:

 $\overline{2}$ 

 $\overline{3}$ 

 $\overline{4}$ 

5

6

 $\overline{7}$ 

 $\boldsymbol{8}$ 

 $\overline{g}$ 

10

 $11$ <br> $12$ <br> $13$ 

14

 $\frac{15}{16}$ 

Lend

 $\overline{2}$ 

 $\overline{3}$ 

 $\overline{4}$ 

 $\overline{5}$ 

6

 $\overline{7}$ 

 $\mathbf{8}$ 

 $\overline{9}$ 

 $10$ <br> $11$ 

12<br>13<br>14<br>15<br>16<br>17

18

19

 $\frac{19}{20}$ <br> $\frac{21}{22}$ <br> $\frac{22}{23}$ 

Два больших мотора, левый подключен к порту с меньшим номером, правый - к порту с большим номером. Инфракрасный датчик, подключен к любому порту. Инфракрасный маяк. {\$mode obifpc} uses uev3, rubiroSensors, rubiroMotors; var Infra:TEv3InfraSensor; rule:TEv3Rule: i.d:integer:  $\Box$ begin  $ev3Init()$ infra:=TEv3InfraSensor.create(); Rule:=TEv3Rule.create(): while true do begin  $i:=$ infra.distance(1);  $d:=$ **infra.direct(1)**; writeln(i,' ',d);'<br>if (i<30)or(i=100)or(i<0) then rule.stop else rule.run( $d*4, 10+i/2$ ); end:

#### .<br>Демонстрация инфракрасного датчика и маяка (sns6.pp` "Дистанционное управление"  $\overline{4}$  $5<sup>5</sup>$ Требования:  $\overline{6}$ Два больших мотора, левый подключен к порту с меньшим номером, правый - к порту с большим номером. Инфракрасный датчик, подключен к любому порту. Инфракрасный маяк. {\$mode obifoc} uses uev3, rubiroSensors, rubiroMotors, rubiroButtons; var Infra:TEv3InfraSensor; LM.RM:TEv3LargeMotor: s:TEv3IRButtons:  $B<sub>epsilon</sub>$  $ev3Init()$  $infra: = \tilde{TEv}3InfraSensor.create()$ LM:=TEv3LargeMotor.create(); RM:=TEv3LargeMotor.create(); while true do begin if ev3buttons.back then break;  $s$ :=infra.anybuttons; s:-Infra.anybutions;<br>if [irRU,irRD]\*s=[] then RM.stop.setSpeed(0);<br>if [irBU,irBD]\*s=[] then LM.stop.setSpeed(0);<br>if irRU in s then RM.Run(RM.Speed+1); if irRD in s then RM.Run(RM.Speed-1); if irBU in s then  $LM.Run(LM.Speed+1)$ : if irBD in s then LM.Run(LM.Speed-1); end:

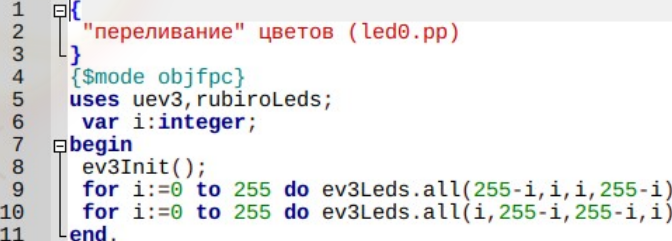